# Рекурсивний алгоритм SVDрозкладу трьохдіагональної матриці на графічному процесорі

Керівник дипломної роботи: Малашоно

Виконав Студент: Кулаковський

- Мета роботи: розробка та реалізація алгоритму SVDрозкладу. Використання граф фічного процесора для перевірки чи зменшиться час розрахунку.
- $\blacksquare$  Актуальність: SVD-розклад <sup>є</sup> основою вирішення багатьох задач регресивного аналізу, надає можливість інтегрувати розроблений алгоритм у інш ші додатки.
- D  $\blacktriangleright$  Ціль роботи: Розробка алгоритму SVD на мові Python, оптимізація алгориму для пр ришвидшення розрахунків дорівня MATLAB.

#### SVD-розклад

- Це декомпозиція речової матриці з метою її приведення до канонічного вигляду. Сингулярне розкладання є зручним методом при роботі з матрицями. Воно показує геометричну структуру матриці і дозволяє наочно представити наявні дані.
- Сингулярне розкладання використовується при вирішенні найрізноманітніших завдань - від наближення методом найменших квадратів і рішення систем рівнянь до стиснення зображень. При цьому використовуються різні властивості СИНГУЛЯРНОГО РОЗКЛАДАННЯ, НАПРИКЛАД, ЗДАТНІСТЬ ПОКАЗУВАТИ РАНГ МАТРИЦІ, наближати матриці даного рангу.
	- SVD дозволяє обчислювати зворотні і псевдообернені матриці великого розміру, що робить його корисним інструментом при вирішенні задач регресійного аналізу.

#### Сингулярне розкладання матриці розміром тхп

 $\overline{4}$ 

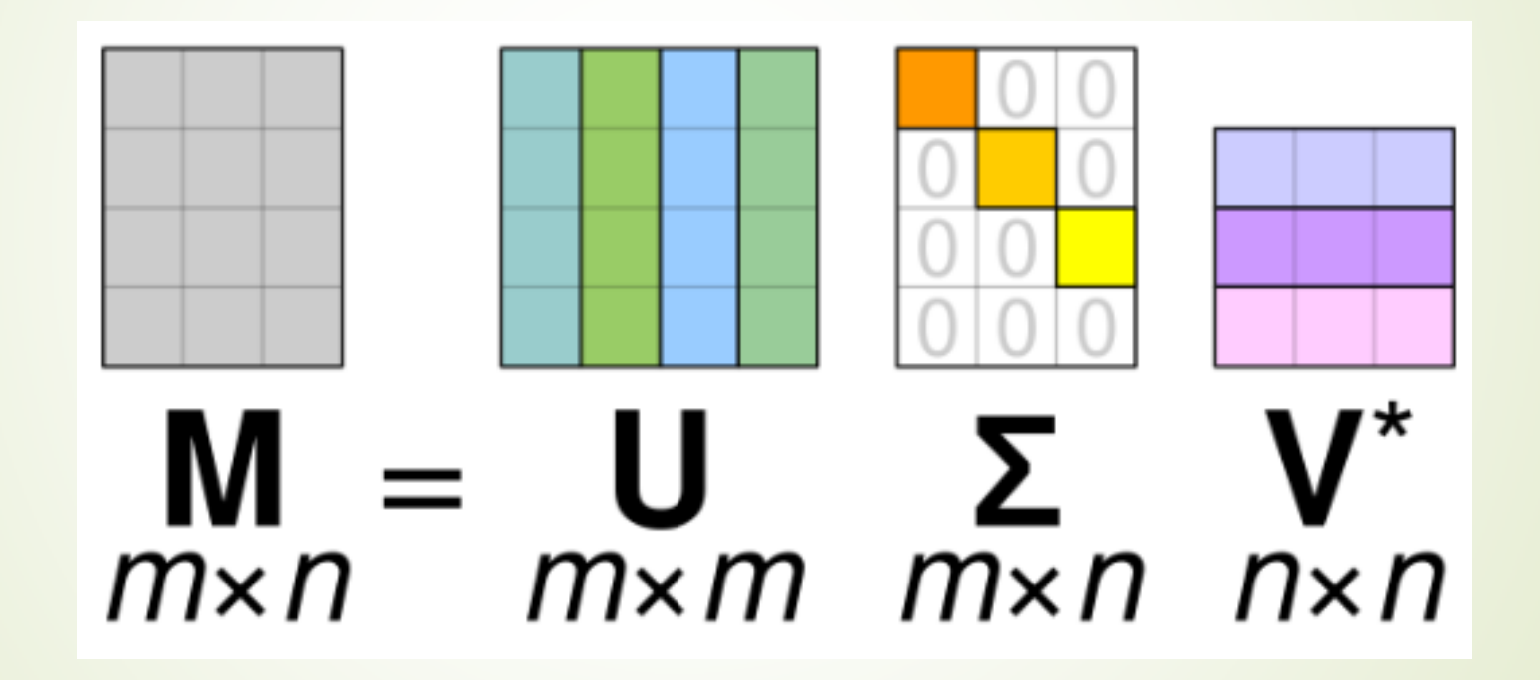

#### Сингулярне розкладання матриці розміром тхп

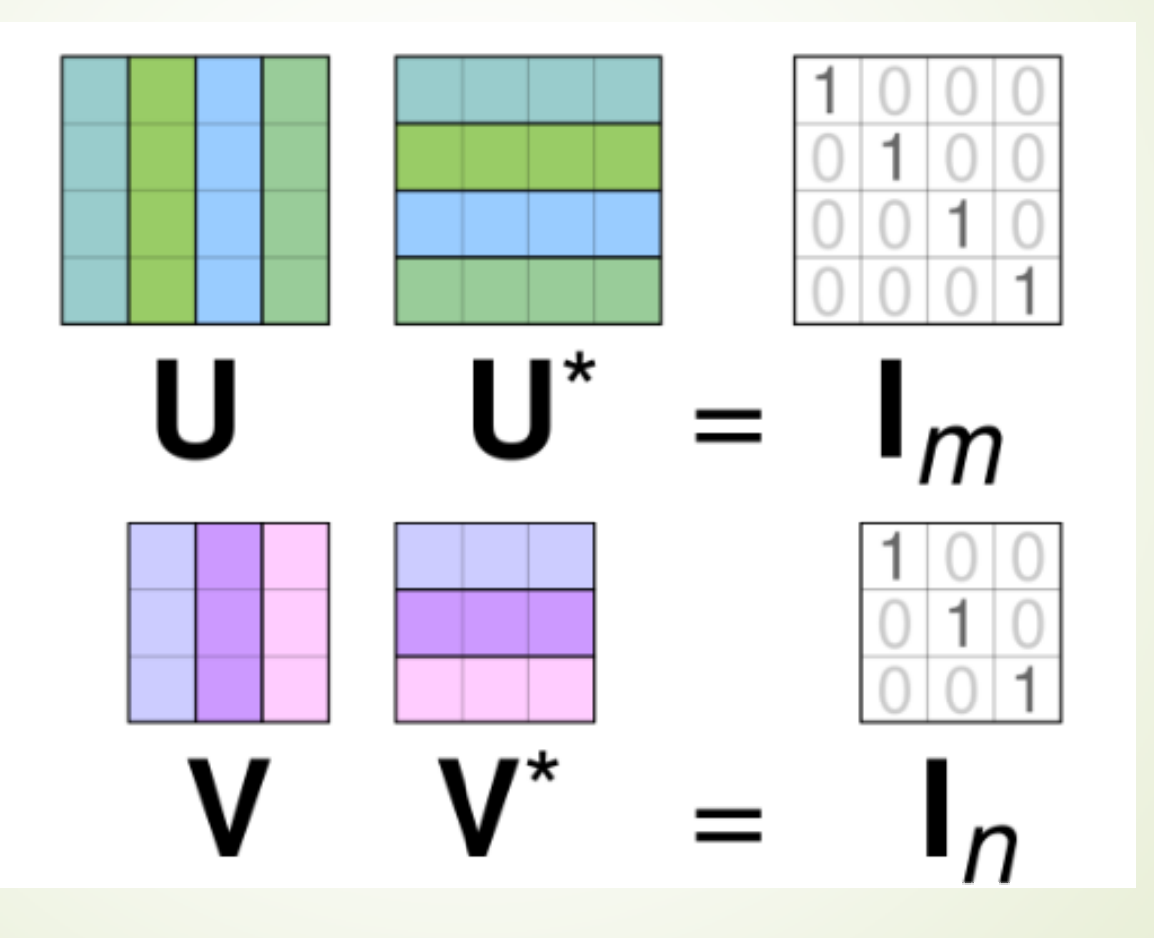

 $5<sup>1</sup>$ 

#### Використані технології

- Moba: Python
- MOAYAİ:
- 1. DateTime
- 2. Tqdm
- 3. PySimpleGUI
- 4. Numpy
- 5. TensorFlow
- 6. Scipy. Sparse

# Час розрахунку. Алгоритм до оптимізації. [Години]

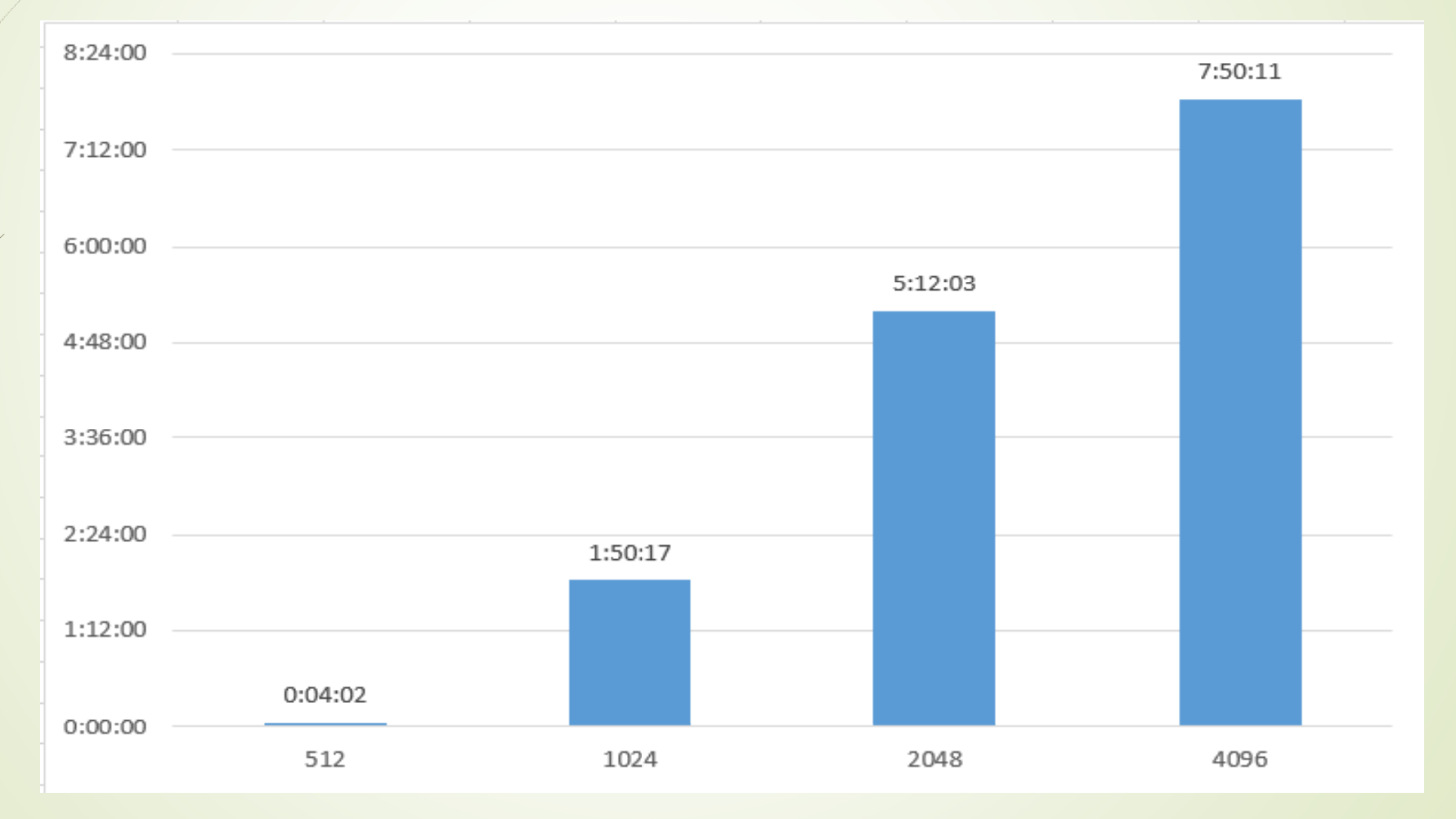

 $\overline{7}$ 

# Час розрахунку. Алгоритм після оптимізації. [Хвилини]

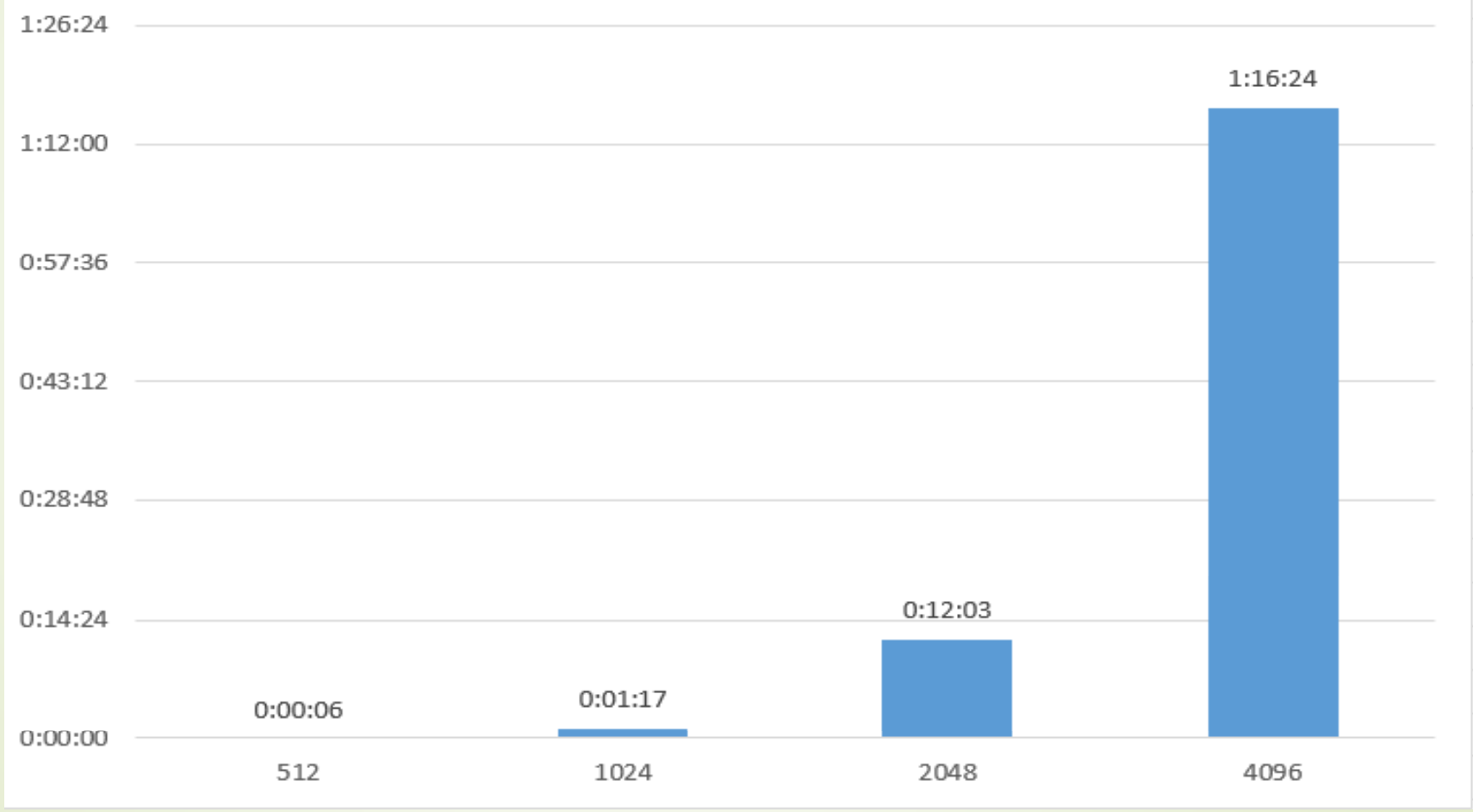

### Розробка інтерфейсу

Для створення інтерфейсу використано модуль Python - PySimpleGUI  $\blacksquare$ 

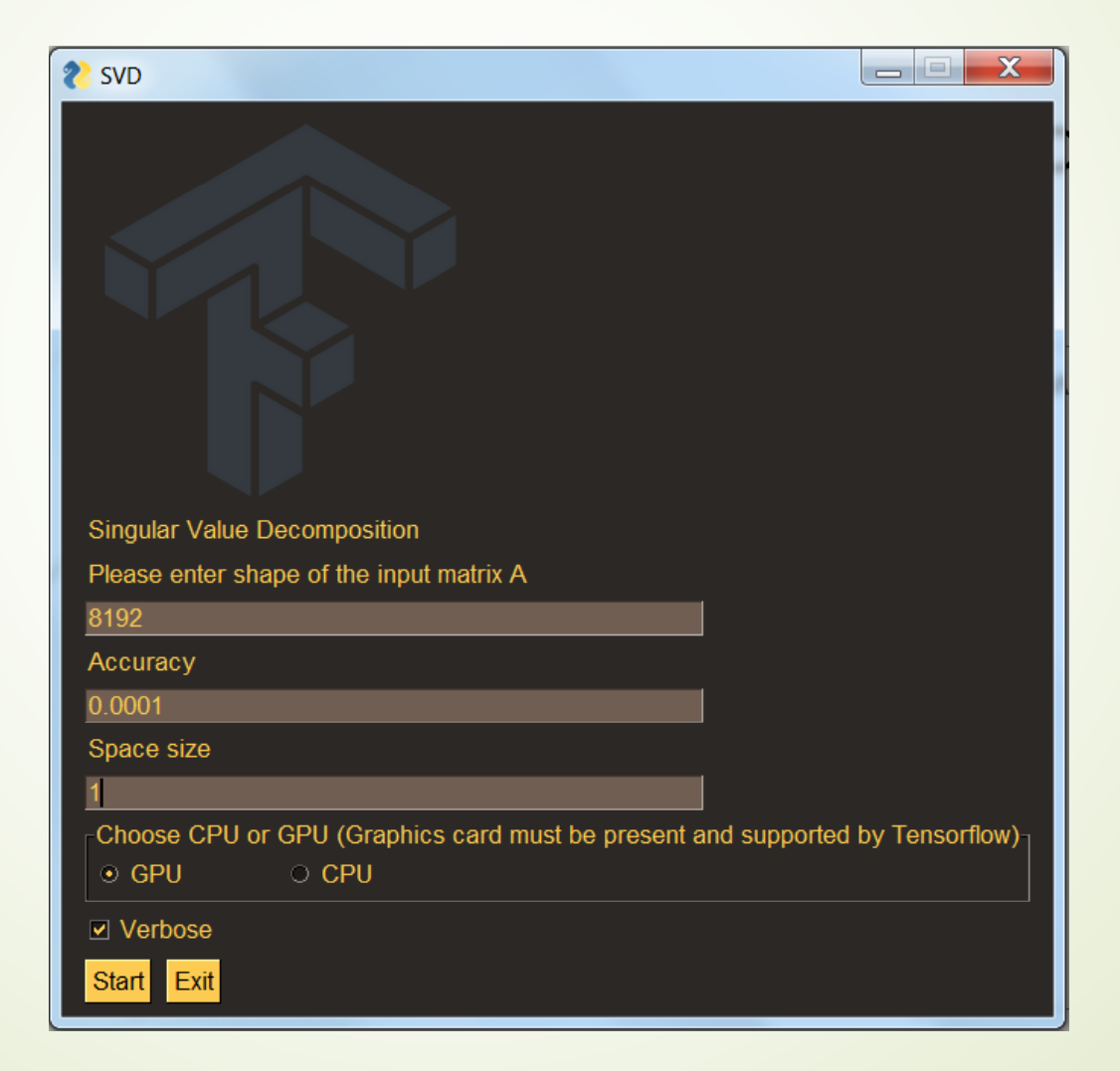

#### о Розрахунок на GPU

 $\blacksquare$ • Для розрахунку на відеокарті використано модуль TensorFlow.

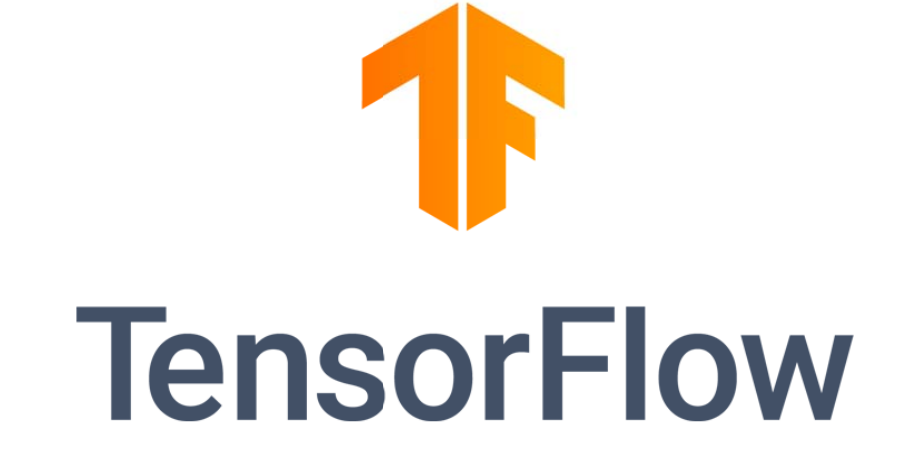

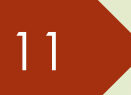

#### Висновки

Під час написання дипломної роботи було розроблено, реалізовано та оптимізовано алгоритм SVD-р розкладу трьохдіагональної матриці на мові Python.

Розроблений алгоритм:

- Дозволяє виконувати розрахунок матриць великого розміру.
- $\blacksquare$  По швидкості розрахунку <sup>д</sup> достатньо сильно наближений до розрахунку у MATLAB.
- Може бути легко інтегрова ний у будь-який додаток.

# Дякую за увагу!